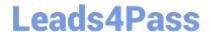

# 1Z0-343<sup>Q&As</sup>

JD Edwards EnterpriseOne Distribution 9.2 Implementation Essentials

## Pass Oracle 1Z0-343 Exam with 100% Guarantee

Free Download Real Questions & Answers PDF and VCE file from:

https://www.leads4pass.com/1z0-343.html

100% Passing Guarantee 100% Money Back Assurance

Following Questions and Answers are all new published by Oracle
Official Exam Center

- Instant Download After Purchase
- 100% Money Back Guarantee
- 365 Days Free Update
- 800,000+ Satisfied Customers

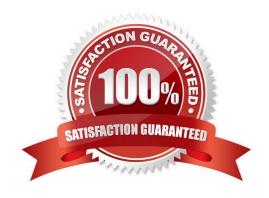

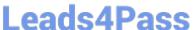

#### **QUESTION 1**

Your customer wants to set up supplier pricing for a stock item to default unit cost based on supplier, item, and item branch.

What item information setup is required?

- A. Item Master, Purchasing Price Level
- B. Item Branch, Sales Price Level
- C. Item Branch, Inventory Cost Level
- D. Item Master and Item Branch, Purchasing Price Level
- E. Item Branch, Purchasing Price Level

Correct Answer: C

#### **QUESTION 2**

A client enters a purchase order for a one-time purchase of a nonstock item. The client is not able to process the order because of an "Item Number Invalid" error. Because this is a one-time purchase, the client does not want to set up a nonstock record in the nonstock item master.

What should you change to eliminate this error?

- A. Enter a value in the Description 1 field rather than entering a value in the Item Number field.
- B. Create a supplier/item relationship for the item the buyer wants to purchase and make sure that the line type they are using has an inventory interface of A or N.
- C. Change the line type definition associated with the detail line so that it has an inventory interface of A or N.
- D. Change the G/L class code in the line type definition to match the G/L class code in the processing options behind purchase order entry.
- E. Change the line definition associated with the detail line so that is has an inventory interface of Y or D.

Correct Answer: A

#### **QUESTION 3**

Your customer noticed that several orders that were shipped yesterday continue to show up in the list of orders ready to be confirmed in the Ship Confirm program (P4205).

How should you correct this?

- A. Change the processing in Sales Order entry (P4210) to not allow changes beyond the Ship Confirm status.
- B. Change the processing option for the From and Thru Status in the Ship Confirm program (P4205) to allow valid

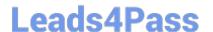

### https://www.leads4pass.com/1z0-343.html

2024 Latest leads4pass 1Z0-343 PDF and VCE dumps Download

statuses.

- C. Change data selection for the Ship Confirm program (P4205) to select the order type and status.
- D. Check the order activity rules for the order type to ensure that no Other Allowed Statuses have been created for this step.
- E. Check the processing option for Ship Confirm (P4205) to see if Pack Confirm is enabled.

Correct Answer: C

#### **QUESTION 4**

Your client\\'s pricing for a customer order is not calculating correctly.

Which option represents the most detailed price setup?

- A. Customer and Item
- B. Customer Group and Item Group
- C. Customer group and item
- D. all customers and Item

Correct Answer: C

#### **QUESTION 5**

A customer is attempting to generate a purchase order from a requisition, but is receiving a Date Invalid error.

What is the cause of this error?

- A. The cancel date on the requisition header is in the past.
- B. The G/L date on the requisition detail is in the past.
- C. The order date on the requisition detail is in the past.
- D. The requested date on the requisition header is in the past.

Correct Answer: B

<u>1Z0-343 PDF Dumps</u>

1Z0-343 Study Guide

1Z0-343 Braindumps